### Chapter 10 Using Standard & Poor's Research Insight with Excel

One of the most powerful features of Standard & Poor's Research Insight is its ability to communicate with Microsoft Excel<sup>®</sup> through Active-X Technology. Excel requests data from the Research Insight database and the exchange between the two applications takes place so quickly that you immediately see the requested data displayed in the Excel spreadsheet. You can view Research Insight Reports and Charts directly in Excel, and create your own spreadsheets in Excel using all of the features and data available in Research Insight. The link between Excel and Research Insight brings you the power of both applications.

This chapter shows you how to

- use a Research Insight set to create an Excel spreadsheet
- open a Research Insight report as an Excel spreadsheet
- use Excel and the Report Assistant to create a spreadsheet
- open an Excel template created with Research Insight
- open a Research Insight chart in an Excel spreadsheet
- use Excel and the Chart Assistant to create a chart
- Add-in functions in Excel

# Using the Research Assistant to Create an Excel Spreadsheet

Let's create a set of companies with the same SIC classification as Adobe Systems and a monthly market value over \$1 billion. Our Excel spreadsheet will list the company names, their ticker symbols and their net annual sales.

Begin with Excel open.

1. From the S&P menu, select Research Assistant.

| Ele Edit View Insert Format Iools Data Window !                 | elp S&P Acrobat                 |                                                                                                    |
|-----------------------------------------------------------------|---------------------------------|----------------------------------------------------------------------------------------------------|
|                                                                 | Welcome to Research Insight ial | • 10 • <b>B</b> <i>I</i> <u>U</u>                                                                                                    |
| <b>四日 16 4 1 4 1</b> 4 1 1 1 1 1 1 1 1 1 1 1 1 1 1              | Research Assistant              |                                                                                                    |
| D E Ghart Assistant                                             |                                 | 1                                                                                                    |
| Run <u>A</u> ssistant<br>Change Set Type<br><u>B</u> atch Print |                                 | 3.4                                                                                                    |
|                                                                 | Loor-Lip.list                   |                                                                                                    |
|                                                                 | Open Screen                     | ана алана алана алана алана алана алана алана алана алана алана алана алана алана алана алана алана алана алана<br>Алана алана алана алана алана алана алана алана алана алана алана алана алана алана алана алана алана алана алан |
|                                                                 | Open Char <u>t</u>              |                                                                                                    |
|                                                                 | obou i outrace                  |                                                                                                    |

You will see the Research Assistant - Step 1 window on top of Excel.

- 2. Enter the ticker symbol for Adobe (adbe) in the Companies field.
- 3. Highlight **SIC** under the Find Similar Companies list.
- 4. Under the Valuation tab, click the Market Value check box and click Next.

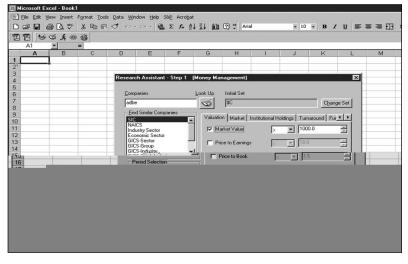

**Hint**: If the tabs or checkboxes you need are not displayed, click **Customize** and select the Items you need from the Item Group category. Click **OK** and choose whether or not to save your changes.

The set of companies that passed the screening criteria will display on the Research Assistant - Step 2 window.

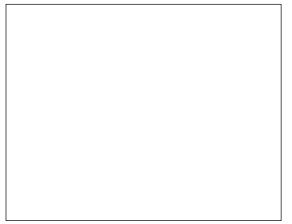

- 5. Click Next.
- 6. Click Next again. You will see the Report Assistant Step 1 window.
- 7. Click the **Items vs. Companies** radio button under Current Time Period.
- 8. Click Next. You will see the Report Assistant Step 2 window.

| tem <u>G</u> roups                                                              |                           | New Item    | Look U               |
|---------------------------------------------------------------------------------|---------------------------|-------------|----------------------|
| C Valuation                                                                     | C Ratios                  | (문) tic     | ST.                  |
| C Growth                                                                        | C First Call Earnings Est |             |                      |
| Income - Ann                                                                    | C U.S. Economic           | Sales       |                      |
| C EPS & Shares                                                                  | Market & Returns          | 24/65       |                      |
| C Company Specifics                                                             | Customize                 |             |                      |
| Gross Profit Margin<br>SG&&A<br>EBITDA<br>EBITDA Margin<br>Depreciation<br>EBIT | Add All >                 | - <b>S</b>  | <u></u>              |
|                                                                                 | Screen Item               | s I More Ja | an wear and a second |
|                                                                                 |                           |             |                      |
|                                                                                 |                           |             |                      |

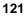

- 9. Click the **Income Ann** radio button and select the **Sales** item.
- 10. Click **Add**.
- 11. Enter **tic** (the mnemonic for ticker symbol) in the **New Item** field and click the button.

Hint: To search for an item to add to your spreadsheet, click the 🐼 (Look Up) button.

12. Click Finish.

You will see your spreadsheet in Excel.

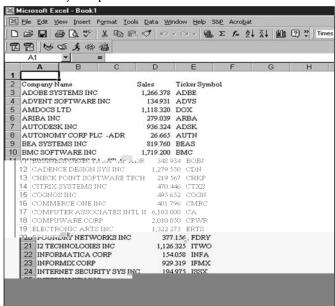

**Hint:** Click the **(Run)** button to open the Run Assistant window where you can change your initial set, or modify your base set and criteria. Close the Excel book before continuing with the next procedure.

## Opening a Research Insight Report as an Excel Spreadsheet

It's easy to open a Research Insight report and view it as a spreadsheet in Excel. Let's open a Quarterly Balance Sheet for Albertsons Inc., Safeway Inc., Kroger Co., and Winn-Dixie Stores Inc.

Begin with Excel open.

1. From the **S&P** menu, select **Open Report**. You will see the File Open window.

| and the second second se | solt.Fxcel.:,Rook1                                                                                              |                      |           |                              | y.,                                                                                                    |                 | •               |         |      |     |                       |                                                                                                    |
|----------------------------------------------------------------------------------------------------|----------------------------------------------------------------------------------------------------|----------------------|-----------|------------------------------|----------------------------------------------------------------------------------------------------|-----------------|-----------------|---------|------|-----|-----------------------|----------------------------------------------------------------------------------------------------|
|                                                                                                    |                                                                                                    | ols Data Window Help |           |                              |                                                                                                    |                 |                 |         |      |     |                       |                                                                                                    |
| 200                                                                                                    | @ Q ♥   % % 6                                                                                                   | B 🖋 හ - თ - 🧌        | \$ Σ f. 2 | ti ži ∭u                     | ?) ? Aris                                                                                                    | k               | 10              | - 1     | 1 1  | Ū   | E.                    | = D                                                                                                    |
| 2 0                                                                                                    | 四大师 19                                                                                                    |                      |           |                              |                                                                                                    |                 |                 |         |      |     |                       | 12                                                                                                    |
|                                                                                                    |                                                                                                    |                      |           |                              |                                                                                                    |                 |                 |         | _    |     |                       | -                                                                                                    |
| A                                                                                                    | B C                                                                                                    | D E                  | F         | Ĝ                            | н                                                                                                    |                 | J               | K       |      |     | L                     | 1                                                                                                    |
|                                                                                                    |                                                                                                    |                      |           |                              |                                                                                                    |                 |                 | -       |      |     |                       | 2                                                                                                    |
|                                                                                                    |                                                                                                    |                      |           |                              |                                                                                                    |                 |                 | -       |      |     |                       | 3                                                                                                    |
|                                                                                                    |                                                                                                    |                      |           |                              |                                                                                                    |                 |                 |         |      |     |                       | 4                                                                                                    |
|                                                                                                    |                                                                                                    |                      |           |                              |                                                                                                    |                 |                 |         |      |     |                       | 5                                                                                                    |
|                                                                                                    | File Open                                                                                                    | (Money Management)   |           |                              |                                                                                                    |                 |                 | ×       |      |     |                       | 6                                                                                                    |
|                                                                                                    |                                                                                                    |                      |           |                              |                                                                                                    |                 |                 |         |      |     |                       | 7                                                                                                    |
|                                                                                                    | <u>Q</u> pen                                                                                                    |                      |           |                              | se right mous                                                                                                  | e click to edit | t selected iten | n.      |      |     |                       | .3                                                                                                    |
|                                                                                                    |                                                                                                    | S&P Reports          |           |                              |                                                                                                    |                 | 1               |         | -    | -   |                       | 110                                                                                                    |
|                                                                                                    |                                                                                                    | EVAntage             |           |                              |                                                                                                    |                 |                 | •       |      |     |                       | 0.11                                                                                                    |
| a                                                                                                    |                                                                                                    | Company Hichlights   |           | Balance Sm                   | and a second second second second second second second second second second second second second second second |                 |                 | 1       |      |     |                       | - Xun                                                                                                    |
|                                                                                                    | 13                                                                                                    |                      |           |                              | eets<br>Balance Shee                                                                                           | A. 11 VANA      |                 |         |      |     |                       |                                                                                                    |
|                                                                                                    | 14                                                                                                    |                      | 1         |                              | Balance Shee                                                                                                   |                 |                 |         |      |     |                       |                                                                                                    |
|                                                                                                    | 15                                                                                                    |                      | 21 I I    | Annual                       | Balance Shee                                                                                                   | st 5 Years wit  |                 |         |      |     |                       |                                                                                                    |
|                                                                                                    | 16                                                                                                    |                      | 4         |                              | Balance Shee                                                                                                   |                 | ith Footnotes   | & Descs |      |     |                       |                                                                                                    |
| 1 m                                                                                                    | 18                                                                                                    |                      |           | Quarter                      | y Balance Sh<br>y Balance Sh                                                                                   | <u>eet</u>      |                 |         |      |     |                       |                                                                                                    |
|                                                                                                    | 19                                                                                                    |                      |           |                              | y Balance Shi<br>V Balance Shi                                                                                 |                 |                 |         |      |     |                       |                                                                                                    |
|                                                                                                    | 20                                                                                                    |                      |           |                              | Year Perceni                                                                                                   |                 |                 |         |      |     |                       |                                                                                                    |
|                                                                                                    | 71                                                                                                    |                      | . ag      | - Châu Trion                 |                                                                                                    |                 |                 |         |      |     |                       |                                                                                                    |
| - 21Č                                                                                                    | i 1/3                                                                                                    | 2 11111              |           | i Hombioed                   |                                                                                                    |                 |                 |         |      |     |                       |                                                                                                    |
|                                                                                                    | 1012                                                                                                    | (3.                  |           | <ul> <li>Komparal</li> </ul> |                                                                                                    | nts             |                 |         |      |     |                       |                                                                                                    |
| ⊒j,                                                                                                    |                                                                                                    |                      | يقالي إ   | Ujompara                     | we Reports                                                                                                    |                 |                 |         |      |     |                       |                                                                                                    |
|                                                                                                    | CO                                                                                                    |                      | - i       |                              | · · · · ·                                                                                                    | -Spreen Ope     | m mode          |         |      |     |                       | a a chuir a chuir a ch |
| 1 金融                                                                                                    | (m) - (1)                                                                                                    |                      | Brow      | 58 <u>N</u> e                | w Report                                                                                                    | C Baser         | heilicht        | C.G.s.  | 6.70 | 77. | ΗC                    | Drift-                                                                                                    |
|                                                                                                    | ter i se a de la desta de la desta de la desta de la desta de la desta de la desta de la desta de la desta de l |                      |           | - e al 197                   | N                                                                                                    | 1.161           |                 |         |      | 7.1 |                       | 1.111                                                                                                    |
|                                                                                                    |                                                                                                    | 29                   | 14 1      | 1.1.1.1                      |                                                                                                    |                 |                 | -       | цÈ:  |     |                       | i 🖂                                                                                                    |
| 9                                                                                                    |                                                                                                    | 0                    |           |                              |                                                                                                    | 1.1.488         | 785 E - 1       | Finish  | J.L. | Can | Cel                   |                                                                                                    |
|                                                                                                    |                                                                                                    |                      | -         |                              | 1.1.1                                                                                                    |                 | 1.00            | -       |      |     | -                     | -                                                                                                    |
|                                                                                                    |                                                                                                    |                      |           |                              |                                                                                                    |                 |                 |         |      |     |                       |                                                                                                    |
|                                                                                                    |                                                                                                    |                      |           |                              |                                                                                                    |                 |                 |         |      | -   |                       | _                                                                                                    |
|                                                                                                    |                                                                                                    | 34                   |           |                              |                                                                                                    |                 |                 |         |      | -   |                       | -                                                                                                    |
|                                                                                                    |                                                                                                    | 30                   |           |                              |                                                                                                    |                 |                 |         |      | 1   | and the second second |                                                                                                    |

2. From the **Balance Sheets** folder, select **Quarterly Balance Sheet** and click **Finish**. You will see the Run Assistant window.

| Run Assistant (Mone         | y Management)        |                    |                         | ×                |
|-----------------------------|----------------------|--------------------|-------------------------|------------------|
| Screen Set Rep              | ort Time Periods Scr | een - Classic View | 1                       |                  |
| Companies                   | Look Up              | Initial Set        |                         |                  |
| abs,swy,kr,win              | Ś                    | (none)             |                         | Change Set       |
| Eind Similar Compan         | ies Valuat           | ion   Market   Ins | titutional Holdings   T | umaround Fur 4 > |
| GICS-Group<br>GICS-Industry |                      | larket Value       | 11.00 million           | 000.0            |

- 3. Enter your target companies' ticker symbols in the **Companies** field, separating each ticker symbol with a comma (**abs,swy,kr,win**).
- 4. Click **OK**.

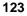

| Microsoft Excel - B | ook1  |                                                                          |                                   |               |            |            |             |       |
|---------------------|-------|--------------------------------------------------------------------------|-----------------------------------|---------------|------------|------------|-------------|-------|
| Eile Edit View Ins  | ert F | F <u>o</u> rmat <u>T</u> ools <u>D</u> ata <u>W</u> indow <u>H</u> elp S | 8 <u>P</u> Acro <u>b</u> at       |               |            |            |             |       |
|                     | ₩Ç/   | X 階 🖻 🝼 い・ペッ 🍓                                                           | $\Sigma f_{*} \stackrel{A}{\geq}$ | IZI ∭UL.      | 🛃 100%     | • 2 . 1    | imes New Ro | man   |
| i — — III           | - 01  | T Row - D P raise                                                        | s 4 💚                             | NBS - ALBERTS | ON5 INC    | . 19       | _           | al -  |
|                     | EK-   | 038 - =                                                                  |                                   | ABS - ALBERTS |            |            |             |       |
| 17                  |       |                                                                          |                                   | R - KROGER    | CO         |            |             |       |
| K                   | 1     | A B C                                                                    |                                   | WY - SAFEW    |            | THE        |             |       |
|                     | 2     | ALBERTSONS INC                                                           | <u>D</u>                          |               | LY BALAN   |            |             |       |
|                     | 3     | TICKER: ABS                                                              |                                   | (\$ MILLIO    |            | CE SHEET   |             |       |
|                     | 4     | SIC: 5.411.000                                                           |                                   | (a MILLIOI    | (an)       |            |             |       |
|                     | 5     | GICS: 30101030                                                           |                                   |               |            |            |             |       |
|                     | _     | FY: 1 000                                                                |                                   |               |            |            |             |       |
|                     | 7     | 1.000                                                                    | Apr01                             | Jan01         | Oct00      | Ju100      | Apr00       | JanO  |
|                     | 8     | ASSETS                                                                   | pioi                              |               | 00200      | 10000      | 119100      | -     |
| 915                 | 9     | Cash & Equivalents                                                       | 454.000                           | 57.000        | 38.000     | 107.000    | 47.000      | 23    |
| 000                 |       | Net Receivables                                                          | 593.000                           | 583.000       | 538.000    | 536.000    | 540.000     | 58    |
| 893                 | 11    | Inventories                                                              | 3,394.000                         | 3,364.000     | 3,527.000  | 3,123.000  | 3,362.000   | 3,48  |
| 291                 | 12    | Other Current Assets                                                     | 279.000                           | 296.000       | 195.000    | 191.000    | 247.000     | 28    |
|                     | 13    |                                                                          |                                   |               |            |            |             |       |
| .098                | 14    | Total Current Assets                                                     | 4,720.000                         | 4,300.000     | 4,298.000  | 3,957.000  | 4,196.000   | 4,58  |
| 477                 | 15    | Gross Plant, Property & Equipment                                        | 15,476.000                        | 15,248.000    | 14,976.000 | 14,791.000 | 14,410.000  | 13,99 |
| .000                |       | Accumulated Depreciation                                                 | 5,784.000                         | 5,626.000     | 5,509.000  | 5,594.000  | 5,393.000   | 5,08  |
|                     | 17    |                                                                          |                                   |               |            |            |             |       |
| 477                 |       | Net Plant, Property & Equipment                                          | - ,                               | 9,622.000     |            | - ,        |             | 8,91  |
| .336                |       | Other Assets                                                             | 2,144.000                         | 2,156.000     | 2,148.000  | 2,165.000  | 2,175.000   | 2,20  |
|                     | 20    | _                                                                        |                                   |               |            |            |             |       |
| .914                | 21    | TOTAL ASSETS                                                             | 16,556.000                        | 16,078.000    | 15,913.000 | 15,319.000 | 15,388.000  | 15,70 |
|                     | 22    | -                                                                        |                                   |               |            |            |             |       |

You will see the Quarterly Balance Sheet for Albertsons Inc. in Excel.

**Hint:** To view the report for the other companies, select the company from the drop-down list directly above the report. Click the *(Run)* button to open the Run Assistant window, where you can modify the criteria used to create the spreadsheet. Close the Excel book before continuing with the next procedure.

## Using Excel and the Report Assistant to Create a Spreadsheet

It's easy to create a spreadsheet using Excel and the Report Assistant. Let's create a spreadsheet that shows the market value monthly, sales 3 year compound annual growth rate and net sales for the companies in the previous example.

Begin with Excel open.

 From the S&P menu, select Report Assistant. You will see the Report Assistant - Step 1 window on top of Excel.

| Bit bit types (next types) Look type works types         C Bit ling B C, V X tip B C V × · · · · · · · · · · · · · · · · · ·                                                                                                    | 🔤 Macausall Excel - Ba | nuk.1             |                             |                    |           |                  |                  |             |       |   |      |   |    |
|----------------------------------------------------------------------------------------------------|------------------------|-------------------|-----------------------------|--------------------|-----------|------------------|------------------|-------------|-------|---|------|---|----|
| Image: Second Second | 📓 Ble Edit View Insa   | ert Format Lool   | k <u>D</u> ata <u>W</u> ini | dow <u>H</u> elp : | S8E Acro  | bat              |                  |             |       |   |      |   |    |
| A         B         C         D         F         G         H         J         K         I         N           2                                                                                                    | 비 너 너 비 속 다 :          | 2   お 电 🖻         | 100-                        | a - 🔮              | Σ. f.     | <u> 출↓ 중↓</u> (U | 100%             | • 2).       | Arial |   | 10 • | R | Γļ |
| A         B         C         D         F         G         H         J         K         I         N           2                                                                                                    |                        |                   |                             |                    |           |                  |                  |             |       |   |      |   |    |
| 1         2         Provet Audidant - Step 1 (Monay Management)         X           3         Report Audidant - Step 1 (Monay Management)         X           6         Carace (Inc. Pland)         X           7         Commit Audidant - Step 1 (Monay Management)         X           8         Commit Audidant - Step 1 (Monay Management)         X           9         Commit Audidant - Step 1 (Monay Management)         X           10         Commit Audidant - Step 1 (Monay Management)         X           11         Commit Audidant - Step 1 (Monay Management)         X           12         Commit Auditant - Step 1 (Monay Management)         X           13         Commit Auditant - Step 1 (Monay Management)         X           14         Commit Auditant - Step 1 (Monay Management)         X           15         Commit Auditant - Step 1 (Monay Management)         X           16         Commit Auditant - Step 1 (Monay Management)         X           17         Monay Management - Step 2 (Monay Management)         X           18         Monay Management - Step 2 (Monay Management)         X           19         Commit Auditant - Step 2 (Monay Management)         X           19         Commit Auditant - Step 2 (Monay Management)         X           19                                                                                                    | 7                      |                   |                             |                    |           |                  |                  |             |       |   |      |   |    |
| 2         3         Report Astation - Step 1         (Money Management)         X           6                                                                                                    | A B                    | C                 | D                           | F                  | F         | G                | Н                | 1           | d.    | K | 1    |   | h  |
| 3         Report Assistant - Stop 1         (Money Management)         X           6                                                                                                    | 1                      |                   |                             |                    |           |                  |                  |             |       |   |      |   |    |
| 4         Hermit Hand State 2010         Control (Control (Contro) (Control (Contro) (Control (Control (Control (Co           |                        |                   |                             |                    |           | _                |                  |             |       |   |      |   |    |
| 6         Figure / Inc. Pland           8         Plane / Inc. Pland           9         Plane / Inc. Pland           10         Plane / Inc. Pland           11         Plane / Inc. Pland           12         Plane / Inc. Pland           13         Plane / Inc. Pland           14         Plane / Inc. Pland           15         Plane / Inc. Pland           16         Plane / Inc. Pland           17         Plane / Inc. Pland           18         Plane / Inc. Pland           19         Plane / Inc. Pland           19         Plane / Inc. Pland           11         Plane / Inc. Pland           18         Plane / Inc. Pland           19         Plane / Inc. Pland           10         Plane / Inc. Pland           11         Plane / Inc. Pland           12         Pland           13         Pland           14         Pland           15         Pland           16         Pland           17         Pland           18         Pland           19         Pland           10         Pland           10         Pland  <                                                                                                    |                        | ort Assistant - 1 | Step 1 (Mo                  | ney Manag          | (friament |                  |                  |             | ×     |   | _    | _ |    |
| 6         June / Time, Fand           7         June / Time, Fand           8         Concert/Time, Fand           9         June / Time, Fand           10         Italian State           11         Italian State           12         Italian State           13         Italian State           14         ModourHillo           15         June / Time, Concert           16         Fand Concert           170         Italian State           18         Fand Concert           19         Description           21         Otark Report           18         Description           19         Description           22         Otark Report           23         Otark Report           24         Otark Report           25         So           26         Cancel           28         Otark Report                                                                                                    |                        |                   |                             |                    |           |                  |                  |             |       |   | -    | - |    |
| 3                                                                                                    |                        | -                 |                             |                    |           |                  |                  |             |       |   | -    |   |    |
| S         Concernment Press           10         If Start Starting Press         Press Press         Press         Pres         Press         Press <t< th=""><th></th><th>Chickwork Co</th><th>10.400</th><th></th><th></th><th></th><th></th><th></th><th>- 10</th><th></th><th></th><th></th><th></th></t<>                                                                                                    |                        | Chickwork Co      | 10.400                      |                    |           |                  |                  |             | - 10  |   |      |   |    |
| 10         10         10         10         10         10         10         10         10         10         10         10         10         10         10         10         10         10         10         10         10         10         10         10         10         10         10         10         10         10         10         10         10         10         10         10         10         10         10         10         10         10         10         10         10         10         10         10         10         10         10         10         10         10         10         10         10         10         10         10         10         10         10         10         10         10         10         10         10         10         10         10         10         10         10         10         10         10         10         10         10         10         10         10         10         10         10         10         10         10         10         10         10         10         10         10         10         10         10         10         10         10<                                                                                                    |                        | CECORDERARES      | zalana-                     |                    |           | EXAM             | PLF              |             |       |   |      |   |    |
| Compared Name         Processing         Compared Name         Processing         Compared Name         Processing         Compared Name         Compared Name <th></th> <th></th> <th></th> <th></th> <th></th> <th></th> <th></th> <th></th> <th></th> <th></th> <th>-</th> <th></th> <th></th>                                                                                                    |                        |                   |                             |                    |           |                  |                  |             |       |   | -    |   |    |
| 12         Image: State State Stat  |                        | I states Analy    | 1                           | Company N          | arne -    | Midd Value-Mthly | Price to Earning | r Priceto S | ular  |   | -    |   |    |
| 14         Phone & Arting and an analysis         Respect 2.544.013         0.2.302         0.923           16         Intervention of a context of a context                                                                 | 12                     | Ciliteria ve Cor  | 0.0 10 10 10 10             | Houghton           | Mifflin   | 1,114,296        | 22 7 12          | 1           | 410   |   | -    |   |    |
| 14         Image: Construction of the construction of the construction of   | 13                     | - Deurs an Tim    | -                           | McGrou-H           | ill Co    | 6,775,262        | 12.864           | 1 1         | 956   |   |      |   |    |
| 19         Company Cont           21         Company Cont           22         Company Cont           23         Company Cont           24         Company Cont           25         Company Cont           26         Company Cont           27         Cont           28         Cont           29         Cont           29         Cont           29         Cont           29         Cont           20         Cont                                                                                                    | 14                     | hur a Compa       | ny                          | Dandar: D          | loant.    | 2544011          | 02.000           |             | 020   |   |      |   |    |
| 19         Company Cont           21         Company Cont           22         Company Cont           23         Company Cont           24         Company Cont           25         Company Cont           26         Company Cont           27         Cont           28         Cont           29         Cont           29         Cont           29         Cont           29         Cont           20         Cont                                                                                                    | 15                     | - Timevalter      | a -                         | The doct s of      | gest      | 2,011010         | 02.000           | . u.        | 525   |   |      |   |    |
| 19         Company Cont           21         Company Cont           22         Company Cont           23         Company Cont           24         Company Cont           25         Company Cont           26         Company Cont           27         Cont           28         Cont           29         Cont           29         Cont           29         Cont           29         Cont           20         Cont                                                                                                    | 17                     | For a Compa       | ru                          |                    |           |                  |                  |             |       |   | -    |   |    |
| 19         Company Cont           21         Company Cont           22         Company Cont           23         Company Cont           24         Company Cont           25         Company Cont           26         Company Cont           27         Cont           28         Cont           29         Cont           29         Cont           29         Cont           29         Cont           20         Cont                                                                                                    | 18                     |                   |                             |                    |           |                  |                  |             |       |   |      |   |    |
| 21<br>22<br>24<br>24<br>24<br>25<br>26<br>27<br>77<br>29<br>29<br>29<br>29<br>29<br>29<br>29<br>29<br>29<br>29                                                                                                    | 19                     |                   |                             | - Company C        | sont-j    |                  |                  |             |       |   |      |   |    |
| 22<br>23<br>24<br>25<br>26<br>27<br>27<br>28<br>29<br>29<br>29<br>29<br>20<br>20<br>20<br>20<br>20<br>20<br>20<br>20<br>20<br>20                                                                                                    | 20                     | C Diank Report    | .                           | 1                  |           |                  |                  |             |       |   |      |   |    |
| 23         24           25                                                                                                    | 21                     |                   |                             | ļi.                | <u> </u>  |                  |                  |             | -     |   |      |   |    |
| 24<br>25<br>36<br>36<br>77<br>77<br>77<br>78<br>88<br>30                                                                                                    | 13                     |                   |                             |                    |           |                  |                  |             |       |   |      |   |    |
| Ab         CErch.         New N         Cercel         Hep           26                                                                                                    | 24                     |                   |                             |                    |           |                  |                  |             |       |   |      |   |    |
| 29<br>31                                                                                                    | 25                     |                   |                             |                    |           |                  |                  |             |       |   |      |   |    |
| 29<br>31                                                                                                    | 26                     |                   |                             |                    | c Rock    | Morth            | Carrow           | 1           | une I |   |      |   |    |
| 29<br>11<br>31                                                                                                    | 8                      |                   |                             | _                  | d Redu    | Terrs            |                  |             |       |   |      |   |    |
| 31<br>31                                                                                                    | 29                     |                   |                             |                    | 1         |                  |                  |             |       | 1 |      |   |    |
| 31                                                                                                    | 30                     |                   |                             |                    |           |                  |                  |             |       |   |      |   |    |
|                                                                                                    | 31                     |                   |                             |                    |           |                  |                  |             |       |   |      |   |    |

- 2. Select the **Items vs Companies** radio button under Current Time Period.
- 3. Click Next.

You will see the Report Assistant - Step 2 window.

| Item Groups                                                                             |                           | New Item        | Look L           |
|-----------------------------------------------------------------------------------------|---------------------------|-----------------|------------------|
| C Valuation                                                                             | C Ratios                  | \$              |                  |
| C Growth                                                                                | C First Call Earnings Est |                 |                  |
| Income - Ann                                                                            | C U.S. Economic           | Selected Items  |                  |
| C EPS & Shares                                                                          | C Market & Returns        | Sales 3 Yr CAGR |                  |
| 🕄 🗇 Companý Spečík                                                                      | s <u>C</u> ustomize       | Sales           |                  |
| Gross Profit<br>Gross Profit Margin<br>SG&&A<br>EBITDA<br>EBITDA Margin<br>Depreciation | Add All                   | Kale            | <u>E</u> dit     |
| EBIT                                                                                    | Screen l                  | tems Move Up    | Move Do <u>w</u> |
|                                                                                         |                           |                 |                  |
|                                                                                         |                           |                 |                  |

- 4. Click the **Valuation** radio button.
- **Hint**: If the radio buttons you need are not displayed, click **Customize** and select the Items you need from the Item Group category and Item List box. Click **OK**, and choose whether or not to save your changes.
- 5. Select the Market Value-Mnthly item and click Add.
- 6. Click the **Growth** radio button.
- 7. Select the **Sales 3 Yr CAGR** item and click **Add**.
- 8. Select the **Income Ann** radio button.
- 9. Select the **Sales** item, click **Add** and click **Finish**. You will see the Run Assistant window.
- 10. Enter your target companies' ticker symbols in the **Companies** field, separating each ticker symbol with a comma (**sbux,farm,peet**).
- 11. Click **OK**.

You will see the spreadsheet in Excel.

| -  | _   | osoft Exce<br>Edit ⊻iev |                | mat <u>T</u> ool               | s <u>D</u> ata <u>W</u> indow <u>H</u> elp S | i8 <u>P</u> Acrobat |           |        |
|----|-----|-------------------------|----------------|--------------------------------|----------------------------------------------|---------------------|-----------|--------|
| Ъ  | 2   |                         |                | , <sup>6</sup> 29 <sup>6</sup> |                                              | 54 FIX 2+ 2+ A+     | 1 Ru 2012 | 38 + 3 |
| 1  | 1 7 | 3 60                    | 5 <b>1</b> # 1 | 4                              |                                              |                     |           |        |
|    |     | A1                      | - =            |                                |                                              |                     |           |        |
|    |     | A                       | В              | C                              | D                                            | F                   | F.,       | 6.0    |
|    | 1   |                         | 1              |                                |                                              |                     |           |        |
| -  | 2   | Company                 | Name           |                                | Market Value-Mnthly                          | Sales 3 Yr CAGR     | Sales     |        |
| -1 | 3   | FARMER                  | R BROS CO      |                                | 422.013                                      | (0.915)             | 218.688   |        |
| -1 | 4   | PEETS CO                | OFFEE & TE.    | A INC                          | 67.181                                       | 19.855              | 84.302    |        |
| -1 | 5   | STARBU                  | CKS CORP       |                                | 7,420.801                                    | 30.908              | 2,169.218 |        |
| -  | 6   |                         |                |                                |                                              |                     |           |        |
| 27 | 7   |                         |                |                                |                                              |                     |           |        |

Hint: Close the Excel book before continuing with the next procedure.

#### **Opening an Excel Template**

Research Insight includes more than 60 templates for backtesting, debt analysis, market and performance summary, portfolio analysis and more. You can also use this example to open a spreadsheet you have previously created and saved.

Begin by opening Excel.

1. From the **S&P** menu, select **Open Template**.

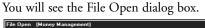

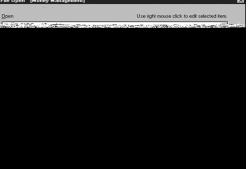

2. Select **Company Snapshot** and click **Finish** The selected spreadsheet displays in Excel.

| 🖾 Microsoft Excel - SNAPSHO                                                                                                    | T.XLS                                                                                       |                        |                             |
|----------------------------------------------------------------------------------------------------|---------------------------------------------------------------------------------------------|------------------------|-----------------------------|
| Stop & Lukinger Insertor                                                                                                    | atuat-tous-vata Window Help S&P                                                             | Acrobat                |                             |
| Dĕ∎⊜&♥                                                                                                    | រ៉ុ 🖻 🕲 🝼 👘 α - 👰 Σ                                                                         | f≈ 2↓ 2↓ 🛍 43 100% - 5 | 🕄 🗸 🛛 Times New Roman 🔹 8 🔹 |
| DE VOIS                                                                                                    | 3                                                                                           |                        |                             |
| P20 - =                                                                                                    |                                                                                             |                        |                             |
| ALCOA INC<br>AA                                                                                                    | @NA                                                                                         | PRICES AND             | EPS-5 YEARS                 |
| Primarg Industrg<br>ROLLING & DRAY NON<br>Current Price<br>3 Year High Price<br>9 Year Low Price<br>P/E Multiple<br>P/E Industrg<br>P/E SAP 500<br>3 Year Average P/E | 3350 Sr. Debt Ratin<br>ER METAL New York Stock Exch<br>41.40 Book/Share<br>43.63 Price/Book | A•                     | 2<br>1.5<br>1.5<br>0.5<br>0 |
|                                                                                                    |                                                                                             |                        |                             |

Hint: Close the Excel book before continuing with the next procedure.

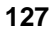

### **Open a Research Insight Chart in an Excel Spreadsheet**

Let's open a Line of Business - Sales chart for General Electric.

Begin with Excel open.

 From the S&P menu, select Open Chart. You will see the File Open window on top of Excel.

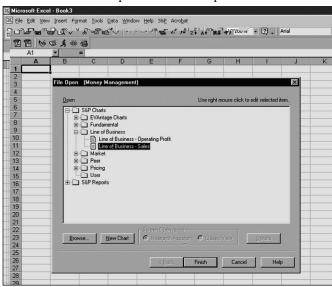

- 2. From the **Line of Business** folder, select **Line of Business Sales** and click **Finish**. You will see the Run Assistant window.
- 3. Enter General Electric's ticker symbol (GE) in the Companies field.
- 4. Click OK.

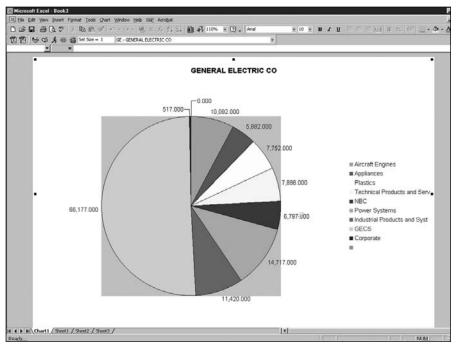

You will see the Line of Business - Sales chart in Excel.

**Hint:** Click the **(Run**) button to open the Run Assistant window, where you can modify the criteria used to create the chart. Close the Excel book before continuing with the next procedure.

### Using Excel and the Chart Assistant to Create a Chart

It's easy to create a chart using Excel and the Chart Assistant. Let's create a chart that shows the Net Sales and Cost of Goods Sold for the last three years for Proctor & Gamble.

Begin with Excel open.

 From the S&P menu, select Chart Assistant. You will see the Chart Assistant - Step 1 window on top of Excel.

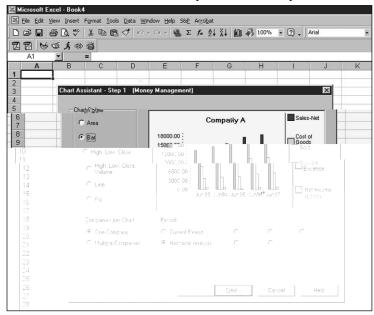

- 2. Select the **Bar** radio button under Chart Style.
- 3. Select the **One Company** radio button under Companies per Chart.
- 4. Select the Historical Analysis radio button under Periods.
- 5. Click Next.

You will see the Chart Assistant - Step 2 window.

| tem Groups                                                                                     |                   | Ne        | w ltem               | Look |
|------------------------------------------------------------------------------------------------|-------------------|-----------|----------------------|------|
| C Valuation                                                                                    | C Ratios          | 4         |                      | 0    |
| C Growth                                                                                       | C First Call Earr | ings Est  |                      |      |
| Income - Ann                                                                                   | C U.S. Econom     | ic        | lected Items         |      |
| C EPS & Shares                                                                                 | C Market & Ret    |           | nes<br>ost of Sales  |      |
| C Company Specifics                                                                            | Cus               | tomize    |                      |      |
| Gross Profit<br>Gross Profit Margin<br>SG&A<br>EBITDA<br>EBITDA Margin<br>Depreciation<br>EBIT |                   | Add All > | igs                  | Edit |
| ogs 🕂                                                                                          | Definition        |           | Add checks to includ |      |

- 6. Click the **Income Ann** radio button.
- 7. Select the **Sales** item and click **Add**.
- Select the Cost of Sales item, click Add and click Next. You will see the Chart Assistant - Step 3 window.

| riods                                                  | Alignment                                                                                                    |
|--------------------------------------------------------|----------------------------------------------------------------------------------------------------|
| elect the beginning and ending periods for<br>e report | The items you selected for the report have<br>different periodicities.                                                                       |
| eginning Period Ending Period                          | Select the alignment that will be applied to a<br>items in the report.                                                                       |
| Y97 - Y00 -                                            | Annual                                                                                                    |
| Select the format for period display                   | O Quarterly                                                                                                    |
| C Relative                                             | O Monthly                                                                                                    |
| Absolute                                               | O Weekly                                                                                                    |
| C Calendar                                             | O Daily                                                                                                    |
|                                                        | The available alignment options are base<br>thrine performance to internetifie wither<br>Check this option to enable all alignme<br>options. |
|                                                        | options.                                                                                                    |
|                                                        | < Back                                                                                                    |

- 9. Click the **Absolute** radio button.
- 10. Enter **Y97** in the **Beginning Period** field.
- 11. Enter **Y00** in the **Ending Period** field and click **Finish**. You will see the Run Assistant window.
- 12. Enter the ticker symbol for Proctor & Gamble (pg) in the Companies field.
- 13. Click **OK**.

| 131 |
|-----|
|-----|

| he was a set the car such a |                          | 🗓 🎝 110% 🔹 🔋 🖕 Arial | • 10 • B I | ¥ ≥ = = ± ± = | % ∉ ⊞•Ò•▲    |
|-----------------------------|--------------------------|----------------------|------------|---------------|--------------|
|                             | PG - PROCTER & GAMBLE CO |                      |            |               |              |
| <u> </u>                    |                          |                      |            |               |              |
|                             |                          | PROCTER & GAMBLE     | co         |               |              |
|                             |                          |                      |            |               |              |
| 45,000.000                  |                          |                      |            |               |              |
|                             |                          |                      | Plot Area  | 300           |              |
| 40,000.000                  | 37,154.00                | 38,125.00            |            |               |              |
|                             |                          |                      |            | BE F-         |              |
| 35,000.000                  |                          |                      |            |               | 1            |
|                             |                          | C. 17                | 1215       |               |              |
| 00000                       |                          |                      |            |               |              |
| 001000                      |                          |                      |            |               |              |
|                             |                          |                      |            | Sales         | • 2000   jan |
|                             |                          |                      |            | = Castat Cat  |              |

You will see the chart in Excel.

**Hint**: Click the **(Run**) button to open the Run Assistant window, where you can modify the criteria used to create the chart. Close the Excel book before continuing with the next procedure.

#### Add-in Functions in Excel

In this section, we'll discuss advanced Active-X Technology capabilities known as add-in functions. Add-in functions make it easy to retrieve company data from the North America and Global databases and use it in your Excel spreadsheet. Add-in functions evaluate arguments and display either single item values or a range of item values (also known as a data array). The six add-in functions listed below allow you to create your own templates in Excel.

**Hint:** When entering add-in functions into a spreadsheet, you must include the function arguments (shown in italics).

|         | <b>=spws(<i>key</i>, <i>expression</i>)</b><br>Displays a single data value in one cell for a single company.                                                                                                    |
|---------|----------------------------------------------------------------------------------------------------|
| Example | =spws("ibm", "sale")<br>Displays current sales for IBM.                                                                                                    |
|         | <b>=spws_set_size ("<i>set</i>")</b><br>Displays the number of companies in a set.                                                                                                    |
| Example | =spws_set_size("\$myset")<br>Displays the number of set members in the set, "myset".                                                                                                    |
|         | <b>=spws_set(</b> <i>set,expression,array_direction</i> )<br>Displays a single data value for each member of a set<br>of companies.                                                                                                    |
| Example | =spws_set("\$myset", "sale", "down")<br>Displays the total net sales for each member of the set, "myset".<br>Excel displays the item values downward in a column. If you<br>enter "across" into the function, Excel will display the item values<br>across in a row.                                  |
|         | <b>=spws_time_series(</b> <i>key,expression,</i><br><i>begin_period,end_period,array_direction</i> )<br>Displays a data value over a period of time (an array) for a<br>single company.                                                                                                    |
| Example | =spws_time_series("ibm", "sale", "-4y", "0y", "down")<br>Displays the total net sales for the most recent 5 years for<br>International Business Machines Corp. Excel displays the data<br>values in the column beginning with the fifth year of data<br>and ending with the most recent year of data. |

| Example | <pre>=spws_set_sort(set,"expression","sort variable",     "sort direction","array_direction") Sorts a set of companies based on your screening criteria. =spws_set_sort ("\$myset","conm","oppe","a","down") Sorts the company names in \$MYSET in ascending order by Price/EPS from Operations.</pre>                                  |
|---------|----------------------------------------------------------------------------------------------------|
|         | <b>=Spws_screen("</b> <i>screen</i> "," <i>set</i> "," <i>date</i> ")<br>Runs a saved screen and returns a set of companies that pass<br>your investment criteria for a given time period.                                                                                                    |
| Example | =spws_screen("test.scn","test.set","dec96")<br>Runs the test.scn screen as of December 1996 and saves the<br>companies that passed the criteria to the set "test.set". Then,<br>reference the \$test.set in another function: for example, you<br>could find the average one year return for the set a year later, in<br>December 1997. |

The last four add-in functions listed (=spws\_set, =spws\_time\_series, =spws\_set\_sort and =spws\_screen) are also referred to as array formulas. Array formulas perform calculations that produce multiple results or perform calculations for a group of arguments arranged in rows or columns. You can use array formulas to take the place of several single-value formulas. This will reduce the amount of time you spend typing repetitive formulas. You will recognize array formulas because they are surrounded by brackets ({ }) in the Formula Bar.

Because an array shares only one formula, you must edit an array differently from ordinary cells. When you edit an array, you edit the entire range at once as if it were a single cell. To do this, simply highlight the range, enter the new contents in the **Formula** bar and press the **Ctrl**, **Shift** and **Enter** keys simultaneously.

To edit an existing array, select any cell in the array and press **Ctrl** and **/** simultaneously. This will select the entire array for you. Edit the formula and press **Ctrl**, **Shift** and **Enter** to update the data.